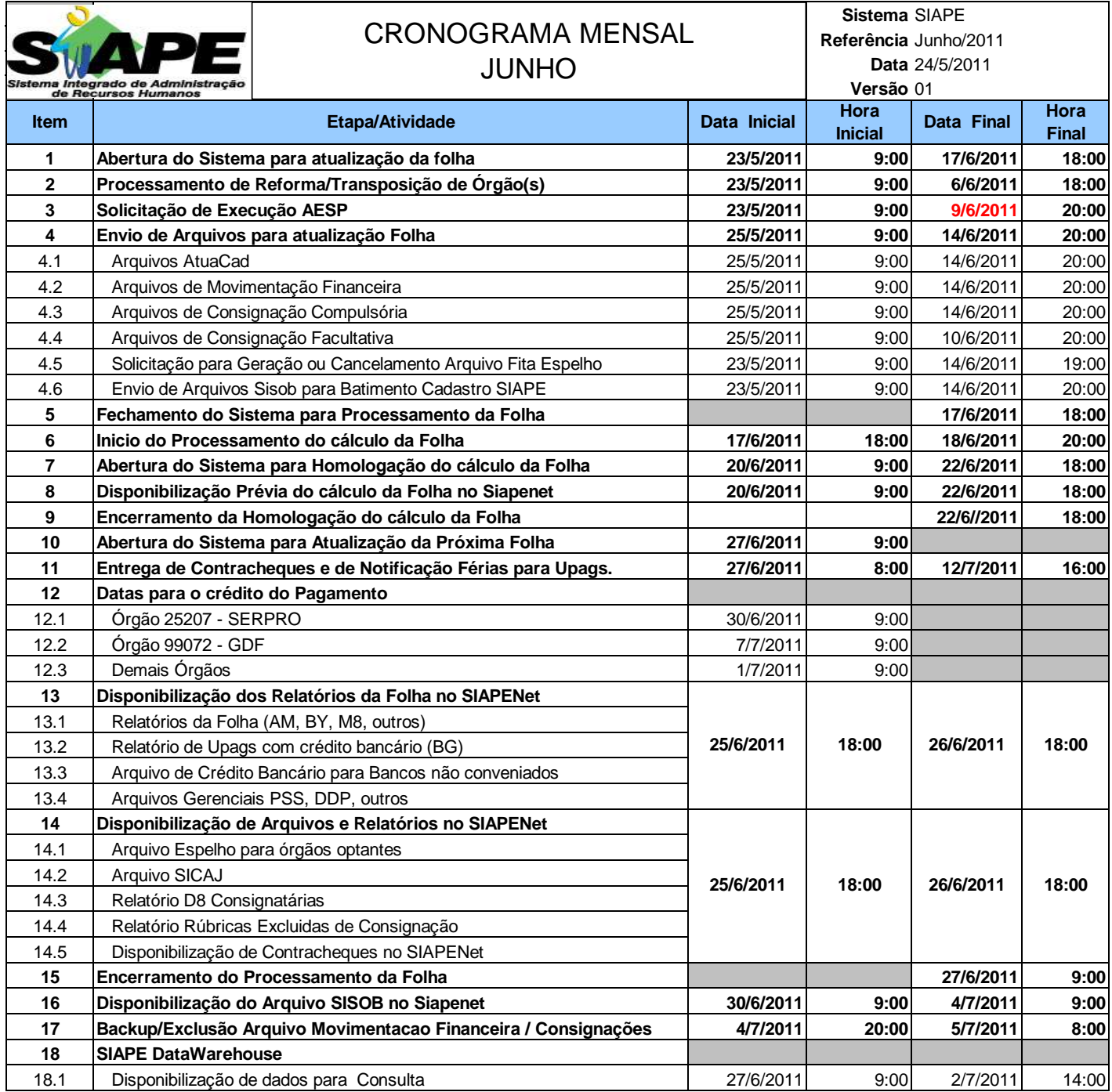

## **ATENÇÃO:**

**1. Os serviços SIAPE estarão disponíveis no período de atualização da folha conforme a seguir:**

Até as 18:00 horas: **17 e 22/06/2011.** Até as 19:00 horas , nos demais dias no período de disponibilidade. Não haverá rede SIAPE: Sábados,Domingos,Feriados e no Proces.Folha

**04, 05, 11, 12, 18, 19, 23, 25 e 26/06/2011.**

**2. Srs. Gestores de Upags mantenha os dados cadastrais e financeiros atualizados a cada mês.**

**3. NESTE MÊS SERÁ PROCESSADO O ADIANTAMENTO DA GRATIFICAÇÃO NATALINA**